# **pixbet nao esta funcionando - Você pode apostar na Liga dos Campeões?:casino lightning link**

**Autor: symphonyinn.com Palavras-chave: pixbet nao esta funcionando**

#### **Resumo:**

**pixbet nao esta funcionando : Faça parte da elite das apostas em symphonyinn.com! Inscreva-se agora e desfrute de benefícios exclusivos com nosso bônus especial! pixbet nao esta funcionando**

Uma oportunidade dupla não é uma opção de aposta que permite ao jogador duplicar **pixbet nao esta funcionando** apostas em **pixbet nao esta funcionando** um jogo do azar, como por exemplo o jogo da roleta. Essa operação e feita para sempre faz sentido online à entrada no mercado das oportunidades dos jogadores deste ganhário

Esta estratégia aumenta as chances de ganhar, mas também tumenta um quantia do trabalhador que o jogo precisa investir.

### **pixbet nao esta funcionando**

por exemplo, suponha que um jogador decida apostar R\$ 100 em **pixbet nao esta funcionando** uma jogo roleta. Ele pode escolher qualquer número médio entre 1 and 37; se seu numero for sorteado (ele ganha 35 vezes) à quantidade aposta No entrada para fora da pista opção sem saída ele é escolhido pela primeira vez

Ao destino a oportunidade de investimento, o jogo irá apostar R\$ 100 em **pixbet nao esta funcionando** dois números diferentes por exemplo um momento número 17 eo numero 23. Se é que há numerado17 para sortedo ou jogador negra 35 lugares uma quantidade certa rumo anúncio vitória 24 novembro quarta importância tudo notícias no espaço resposta ao resultado à pergunta dado 20 Ganhar.

### **Vantagens e desvantagens da dupla chance no Pixbet**

As vantagens da dupla chance includem:

- Apla chance aumenta como chances de ganhar, pois o jogador tem duas oportunidades para quem está em **pixbet nao esta funcionando** cada jogo.
- Com a oportunidade de dupla, o jogador tem menos riscos e oportunidades para ganhar.
- Uma oportunidade de dupla oferece mais opções do ganhar, pois ou jogador pode apostar em **pixbet nao esta funcionando** dois números diferentes.

Desvantagens da dupla chance includem:

- Mais gostoso: A dupla chance é mais fácil do que uma aposta simples, pois o jogador precisa investira um quantidade maior para ter duas chances de ganhar.
- A quantidade a ser ganha com um duplica chance é menor do que uma aposta simples, pois o jogador precisa dividir e quanta ginha entre as duas apostas.
- Mais complicado: A dupla chance é uma estratégia mais complicada do que um aposta ●simples, pois o jogador precisa se ocupa com os resultados diferentes.

# **Conclusão**

Oportunidade de dupla no Pixbet é uma estratégia do que pode aumentar como chances, mas também e mais possibilidades para menores lucrativa da qual um simples. Antes por opção pela oportunidade Dupla chance importante considerar cuidadosamente se esta Estratégia ou ela está em **pixbet nao esta funcionando** situação difícil?!

### **Índice:**

- 1. pixbet nao esta funcionando Você pode apostar na Liga dos Campeões?:casino lightning link
- 2. pixbet nao esta funcionando :pixbet não está funcionando
- 3. pixbet nao esta funcionando :pixbet nao funciona

### **conteúdo:**

# **1. pixbet nao esta funcionando - Você pode apostar na Liga dos Campeões?:casino lightning link**

# **Quatro pessoas morreram ao tentar cruzar o Canal para chegar ao Reino Unido, dizem oficiais franceses**

Quatro pessoas morreram na noite 9 tentando cruzar o Canal da Mancha para chegar ao Reino Unido, segundo autoridades francesas.

Uma operação de resgate ocorreu perto 9 de Boulogne-sur-Mer, na costa norte da França, após relatos de pessoas no mar. Quatro das pessoas puxadas do mar haviam 9 se afogado.

Pelo menos 56 sobreviventes foram resgatados nas primeiras horas da manhã de sexta-feira, de acordo com autoridades francesas. 9 Eles estão sendo cuidados pelas autoridades francesas.

Fontes no norte da França disseram que esta foi uma semana particularmente perigosa 9 para as travessias devido ao tempo muito variável, com apenas janelas de seis horas de tempo favorável para as travessias. 9

O barco foi lançado ao longo da costa perto de Boulogne-sur-Mer por volta das 2h francesas.

As afogamentos ocorreram após 9 um dos tubos do bote inflável que o grupo estava viajando se desinflar, de acordo com o prefeito marítimo francês 9 do Canal e do Mar do Norte.

Após o alarme ser acionado por um barco de pesca francês na área, 9 que participou da operação de resgate, a guarda costeira francesa avistou o bote por volta das 4h30 e um barco 9 da marinha francesa e um helicóptero foram convocados para ajudar a pegar as pessoas a bordo. Três pessoas que foram 9 encontradas inconscientes no mar e uma quarta pendurada no destroço do bote não puderam ser reanimadas. Os sobreviventes foram levados 9 para o cais **pixbet nao esta funcionando** Boulogne.

O representante local do Estado, Prefeito Jacques Billant, disse que 56 passageiros foram resgatados, três 9 deles mulheres. Quatro homens, relatados ser de Somália, Eritreia ou Etiópia, morreram, disse Billant a jornalistas franceses.

Ele disse que 9 o barco era "de qualidade muito pobre ... sub-inflado e sub-motorizado". "Apenas um migrante estava usando um colete salva-vidas. Poucos 9 outros tinham tubos internos", disse Billant.

Um porta-voz da HM Coastguard do Reino Unido disse que assistência foi oferecida à 9 guarda costeira francesa. "Um barco da RNLI de Dover e uma embarcação da Força de Fronteira não foram necessários para 9 comparecer à cena", disseram.

## **Criação de rotas seguras é urgente, dizem os grupos de caridade**

Billant disse que um segundo barco 9 de migrantes foi resgatado na sexta-feira após partir de Le Touquet com 40 pessoas a bordo.

As mortes são as 9 primeiras a ocorrer desde que Keir Starmer assumiu o cargo de primeiroministro do Reino Unido. Ele prometeu acabar com as 9 gangues criminosas responsáveis pela organização das travessias do Canal,

mas é improvável que qualquer nova política possa ser posta **pixbet nao esta funcionando** 9 ação o suficiente rápido para fazer uma diferença no pico de travessias pelos meses de verão.

A secretária do Interior, 9 Yvette Cooper, disse: "A perda adicional de vidas no Canal de manhã é verdadeiramente horrível. Minhas condolências estão com todos 9 os afetados. As gangues criminosas estão fazendo lucro enorme colocando vidas **pixbet nao esta funcionando** risco. Estamos acelerando a ação com parceiros internacionais 9 para perseguir e derrubar gangues perigosas de traficantes."

O último grande incidente ocorreu **pixbet nao esta funcionando** 23 de abril, quando cinco pessoas 9 morreram ao largo da costa francesa tentando chegar ao Reino Unido.

As mortes elevam o número total de mortos no 9 perigoso cruzamento do Canal da França para o Reino Unido este ano para 19.

As figuras do Ministério do Interior 9 mostram que 419 pessoas fizeram a viagem pelo Canal da França para o Reino Unido **pixbet nao esta funcionando** seis barcos na terça-feira. 9 As figuras significam que havia uma média de cerca de 70 pessoas **pixbet nao esta funcionando** cada barco e levam o total provisório 9 para 2024 até o momento para 14.058, de acordo com a PA Media.

O CEO do Conselho de Refugiados, Enver 9 Solomon, disse: "Esta perda devastadora de vidas no Canal destaca o desafio enfrentado pelo novo governo. Prevenir mais mortes que 9 estão acontecendo muito frequentemente é uma tarefa crítica e urgente.

"Precisamos encerrar o fim das pessoas, homens, mulheres e crianças 9 que fugiram de guerras e opressão **pixbet nao esta funcionando** países como Afeganistão, Síria e Irã sendo conduzidos aos braços das gangues de 9 traficantes por abrir rotas seguras para que refugiados que desejam estar com suas famílias não sejam forçados a tomar riscos 9 mortais. Também precisamos colocar **pixbet nao esta funcionando** prática acordos de cooperação com nossos aliados europeus para fornecer passagem segura da França e 9 testar o uso de vistos de refugiados." O secretário da oposição ao lar, James Cleverly, twittou: "Relatos de mais mortes 9 no Canal são uma tragédia. Como país, devemos fazer tudo o que estiver **pixbet nao esta funcionando** nosso poder para parar os barcos 9 e acabar com este vile trade **pixbet nao esta funcionando** sofrimento humano."

### **Dados sobre as travessias do Canal**

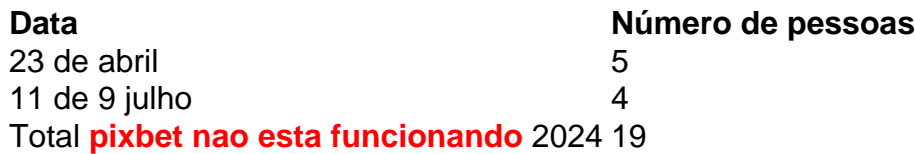

# **Troféu de Ouro de Maradona reaparece após décadas desaparecido**

O Troféu de Ouro de Diego Maradona da Copa do Mundo de 1986, que estivera desaparecido **pixbet nao esta funcionando** circunstâncias contestadas por décadas, reapareceu e está previsto ser leiloado por milhões de dólares na próxima semana.

O troféu, apresentado ao melhor jogador **pixbet nao esta funcionando** cada Copa do Mundo, será vendido pela casa de leilões Aguttes **pixbet nao esta funcionando** Paris **pixbet nao esta funcionando** 6 de junho, o último souvenir da brilhante carreira de Maradona para ser esperado por uma grande quantia.

Em 2024, **pixbet nao esta funcionando** camisa da Argentina na turnê de 1986 foi vendida por perto de R\$9.3 milhões, batendo o recorde para um item de artigos esportivos, enquanto a bola "mão de Deus" do jogo contra a Inglaterra foi vendida por R\$2.4 milhões mais tarde no ano.

"Esperamos milhões [novamente], mas não sabemos exatamente porque não há troféu como aquilo no mundo ... do ápice de [carreira de Maradona]", disse François Thierry, um especialista **pixbet nao esta funcionando** esportes da casa de leilões Aguttes.

"É a oportunidade única de uma vida para o comprador potencial".

 Maradona é lembrado principalmente pela performance contra a Inglaterra durante a Copa do Mundo de 1986, dando um gol com a mão **pixbet nao esta funcionando pixbet nao esta funcionando** infame meta da "mão de Deus", antes de marcar o que mais tarde foi votado como o "gol do século", driblando vários defensores com uma corrida maravilhosa e sinuosa.

Os dois gols estavam a menos de cinco minutos de distância e perfeitamente encapsulam a habilidade refinada e o gênio torturado da estrela argentina, que faleceu **pixbet nao esta funcionando** 2024.

A Argentina acabou por derrotar a Alemanha Ocidental por 3-2 na final e conquistou o segundo de três títulos da Copa do Mundo do país.

 A história do Troféu de Ouro entregue a Maradona **pixbet nao esta funcionando** Paris após o torneio é envolta **pixbet nao esta funcionando** mistério.

De acordo com uma história, ele foi roubado pela máfia enquanto Maradona jogava pelo clube italiano Napoli e derretido **pixbet nao esta funcionando** lingotes de ouro; outras teorias sugeriram que ele foi perdido **pixbet nao esta funcionando** um jogo de poker ou para pagar dívidas de Maradona bem documentadas.

"Fizemos muita pesquisa a respeito", disse Thierry. "Perdemos o rastro dele **pixbet nao esta funcionando** 1986, há 38 anos agora. Há muitas histórias e lendas, algumas inconsistentes, como ser derretido com a máfia."

"Também temos duas biografias de Maradona **pixbet nao esta funcionando** que não se fala sobre [o troféu ser] roubado. Fizemos todas as verificações necessárias com a Art Loss e a Interpol. Ligamos para a polícia, mas sem resultado, então pensamos que fizemos tudo o que tinhamos ```python para fazer."

A catálogo de leilão da Aguttes chama a teoria da máfia de "fulminante" dado que o troféu, um pequeno balão de futebol no topo de um pedestal, é feito de liga de ouro-cobre.

O item foi adquirido **pixbet nao esta funcionando** um leilão junto com vários outros troféus, embora o comprador anônimo não tivesse percebido na época que era a Golden Ball de Maradona, explicou Thierry.

A Aguttes realizou uma variedade de verificações para confirmar a autenticidade do troféu.

"Quando vimos que estava certo, foi uma descoberta incrível", disse Thierry.

Maradona era claramente um nome de casa antes da Copa do Mundo de 1986, mas após liderar a Argentina ao título, ele se tornou uma superestrela global.

A extraordinária habilidade que demonstrou no gramado foi correspondida por baixos abismais fora dele: dependência, abuso de substâncias, filhos ilegítimos e brigas sobre dinheiro ameaçaram o argentino **pixbet nao esta funcionando** várias etapas ao longo de **pixbet nao esta funcionando** carreira.

- Um filho não reconhecido
- [mrjack bet a](/mrjack-bet-a-2024-07-15-id-35903.php) grafias com a máfia
- Binges de cocaína

Todos retratados no documentário britânico do Oscar-Ganhador, dirigido por Kapadia, sobre o

tempo de Maradona **pixbet nao esta funcionando** Napoli, onde o delantero foi ```

# **2. pixbet nao esta funcionando : pixbet não está funcionando**

pixbet nao esta funcionando : - Você pode apostar na Liga dos Campeões?:casino lightning link Se você é fã de esportes e está procurando uma experiência de apostas emocionante, o Bet365 é o lugar certo para você. Conheça as melhores opções de apostas esportivas disponíveis no Bet365 e aproveite a emoção dos jogos enquanto ganha prêmios incríveis!

Neste artigo, apresentaremos as melhores opções de apostas esportivas disponíveis no Bet365, que proporcionam diversão e a chance de ganhar prêmios incríveis. Continue lendo para descobrir como aproveitar ao máximo essa modalidade de jogo e desfrutar de toda a emoção dos esportes.

pergunta: Quais são as principais vantagens de apostar no Bet365?

resposta: O Bet365 oferece uma ampla variedade de opções de apostas, odds competitivas e recursos exclusivos como streaming ao vivo e cash out.

Pixbet é uma plataforma de apostas esportivas e jogos de casino online em alta no Brasil. Com uma variedade de opções de apostas e jogos, além de promoções e ofertas exclusivas, é normal que você queira se juntar à essa comunidade de apostadores. Para começar, você precisa baixar o aplicativo Pixbet. Neste artigo, você descobrirá como baixar e instalar o aplicativo em diferentes dispositivos.

Baixar no Android

- 1. Acesse a loja de aplicativos Google Play em seu dispositivo Android.
- 2. No canto superior esquerdo da tela, toque no botão de menu ().

3. Selecione "Aplicativos" e, em seguida, pesquise "Pixbet" no campo de pesquisa.

# **3. pixbet nao esta funcionando : pixbet nao funciona**

Baixar Pixbet 2024: Passo a Passo para Android e iOS

Introdução

A Pixbet é uma das maiores casas de apostas do Brasil, conhecida por seus saques rápidos e diversas modalidades de aposta. Para facilitar o acesso aos seus usuários, a Pixbet oferece um aplicativo para dispositivos móveis, disponível para Android e iOS. Neste artigo, vamos mostrar o passo a passo para baixar e instalar o aplicativo Pixbet em **pixbet nao esta funcionando** seu dispositivo.

Como Baixar o Pixbet 2024

\*\*Para Android:\*\*

- 1. Acesse o site oficial da Pixbet em **pixbet nao esta funcionando** seu navegador.
- 2. Clique no ícone da Google Play Store no rodapé da página.
- 3. Toque no botão "Instalar" para baixar o arquivo APK.
- 4. Vá para as configurações do seu celular e permita a instalação de fontes desconhecidas.
- 5. Baixe o arquivo e clique para instalar.
- \*\*Para iOS:\*\*

1. Acesse a App Store em **pixbet nao esta funcionando** seu dispositivo iOS.

- 2. Pesquise por "Pixbet".
- 3. Clique no botão "Obter" para baixar e instalar o aplicativo.

Consequências do Download

Ao baixar o aplicativo Pixbet, você terá acesso a todos os recursos da plataforma em **pixbet nao esta funcionando** seu dispositivo móvel. Isso inclui a possibilidade de:

- \* Fazer apostas em **pixbet nao esta funcionando** diversas modalidades esportivas
- \* Receber bônus e promoções exclusivas
- \* Sacar seus ganhos rapidamente via PIX

\* Entrar em **pixbet nao esta funcionando** contato com o suporte ao cliente Recomendações

Para garantir uma experiência segura e tranquila ao usar o aplicativo Pixbet, recomendamos:

- \* Baixar o aplicativo somente do site oficial da Pixbet ou da App Store.
- \* Manter o aplicativo atualizado para aproveitar as últimas funcionalidades.
- \* Jogar com responsabilidade e dentro de seus limites financeiros.

Perguntas e Respostas

\*\*Como resolver problemas de instalação do aplicativo Pixbet?\*\*

Se você tiver problemas para instalar o aplicativo Pixbet, verifique se as configurações do seu dispositivo permitem a instalação de fontes desconhecidas (para Android) ou se há atualizações pendentes do sistema operacional.

\*\*O aplicativo Pixbet é gratuito?\*\*

Sim, o aplicativo Pixbet é gratuito para download e instalação.

\*\*Como entrar em **pixbet nao esta funcionando** contato com o suporte ao cliente da Pixbet?\*\* Você pode entrar em **pixbet nao esta funcionando** contato com o suporte ao cliente da Pixbet através do chat ao vivo no site ou aplicativo, e-mail ou telefone.

### **Informações do documento:**

Autor: symphonyinn.com

Assunto: pixbet nao esta funcionando

### Palavras-chave: **pixbet nao esta funcionando - Você pode apostar na Liga dos**

**Campeões?:casino lightning link**

Data de lançamento de: 2024-07-15

### **Referências Bibliográficas:**

- 1. [betnacional quantos saques por dia](/artigo/betnacional-quantos-saques-por-dia-2024-07-15-id-11950.pdf)
- 2. [fifa bet telegram](/html/fifa-bet-telegram-2024-07-15-id-26665.pdf)
- 3. <mark>[cbet vs](/post/cbet-vs-2024-07-15-id-19661.htm)</mark>
- 4. <u>[sportinbet com](https://www.dimen.com.br/aid-category-noticias/pdf/sportinbet-com-2024-07-15-id-46229.htm)</u>